# **Repository Function SETDESCRIPTION**

## **Description**

Method for changing an entity's description in the repository.

## **Syntax**

retval = **Repository("SETDESCRIPTION"** , entID)

## **Parameters**

The **SETDESCRIPTION** method has the following parameters.

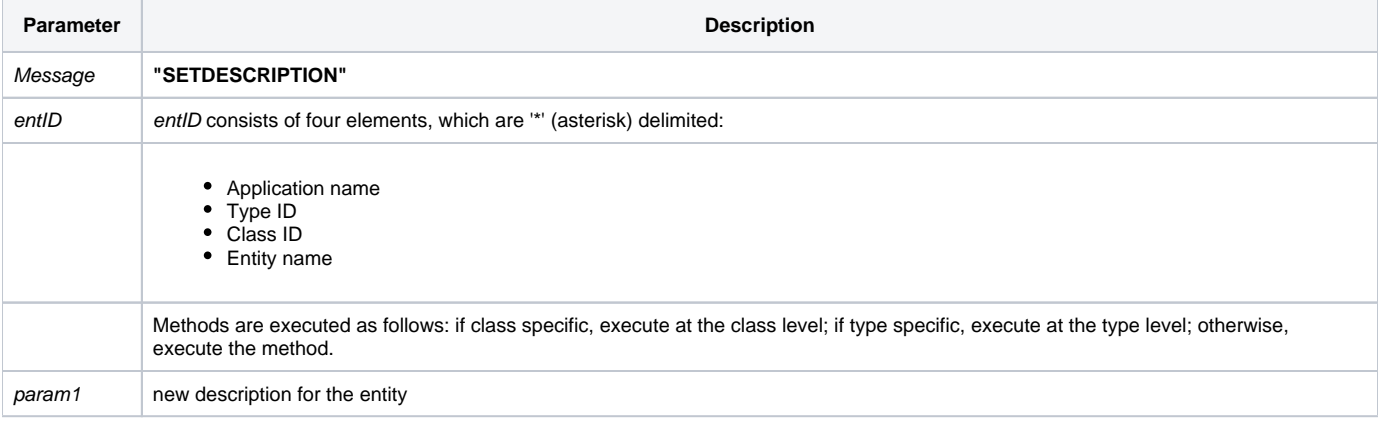

#### Returns

Null in all cases.

**Note: Always call the [Get\\_Status function](https://wiki.srpcs.com/display/Commands/Get_Status+Function) after calling Repository.**

#### See also

[Repository\(\) function](https://wiki.srpcs.com/display/Commands/Repository+Function), [GETDESCRIPTION Method](https://wiki.srpcs.com/display/Commands/Repository+Function+GETDESCRIPTION), [Get\\_Repos\\_Entities\(\)](https://wiki.srpcs.com/display/Commands/Get_Repos_Entities+Function).

#### Example

```
/* Change the description for the for the CENTERWINDOW stored procedure */
Declare Function Repository, Get_Status
AppID = @APPID<1> ;* current application
TypeID = "STPROCEXE" ;* OpenInsight stored procedure executable
ClassID = "" ;* Not Applicable
Stored_Proc_Name = 'CENTERWINDOW'
NewDescription = 'This is a new description set by calling the SETDESCRIPTION method.'
entid = AppID : '*' : TypeID : '*' : ClassID : '*' : Stored_Proc_Name
result = Repository("SETDESCRIPTION", entid, NewDescription)
/* result is null, need to check for errors */
If Get_Status(ErrCode) then
   call msg(@window, 'SETDESCRIPTION error ' : ErrCode : '.')
   return 1
end
```